### Ⅱ. 시설원예, 축산분야 스마트팜코리아 등록 매뉴얼 비제조 유통전문기업 (수입(소매), 국내(도매), 국내(소매))

### V.1.2.0

### 농림수산식품교육문화정보원

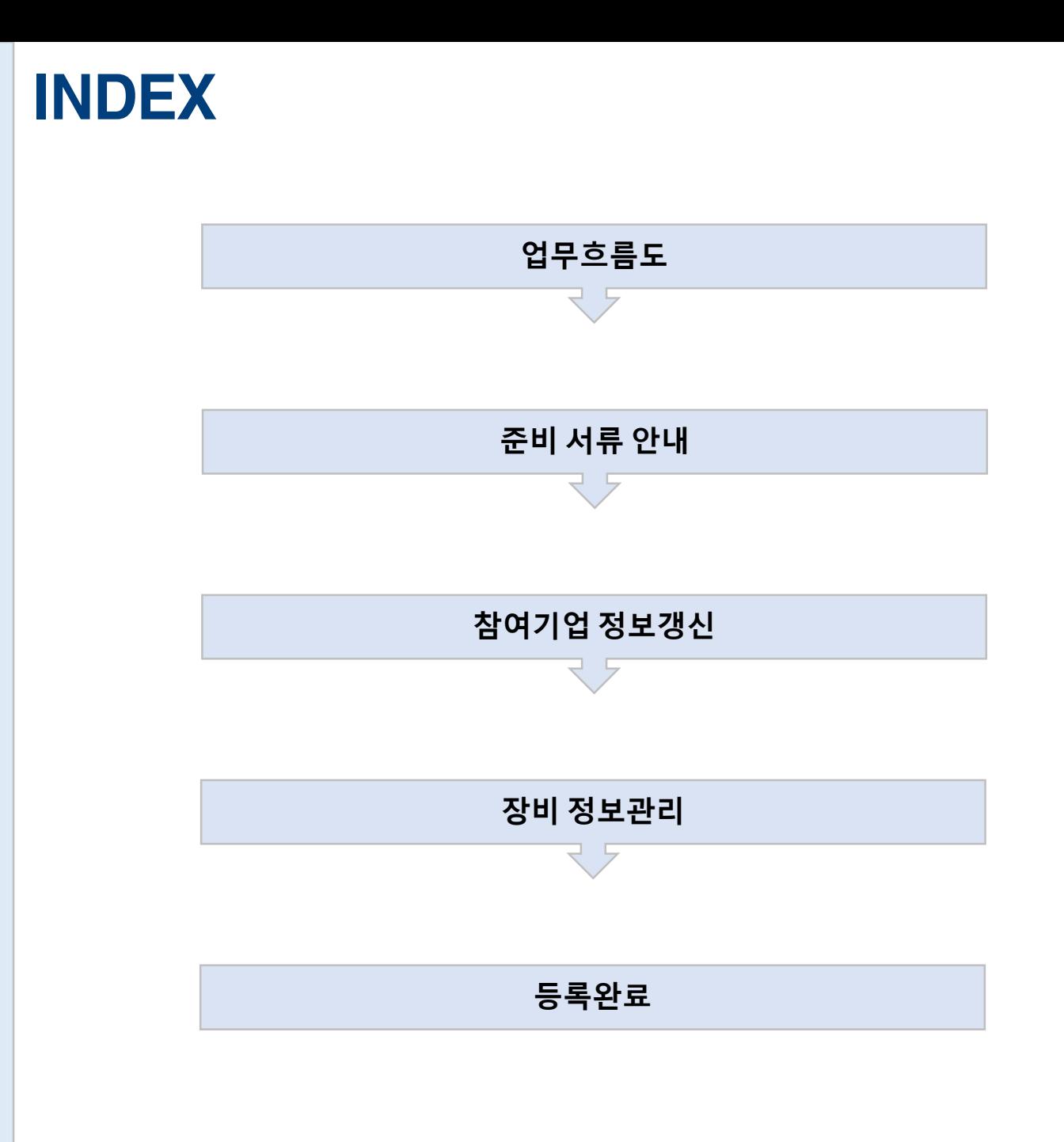

# 업 무 흐 름 도

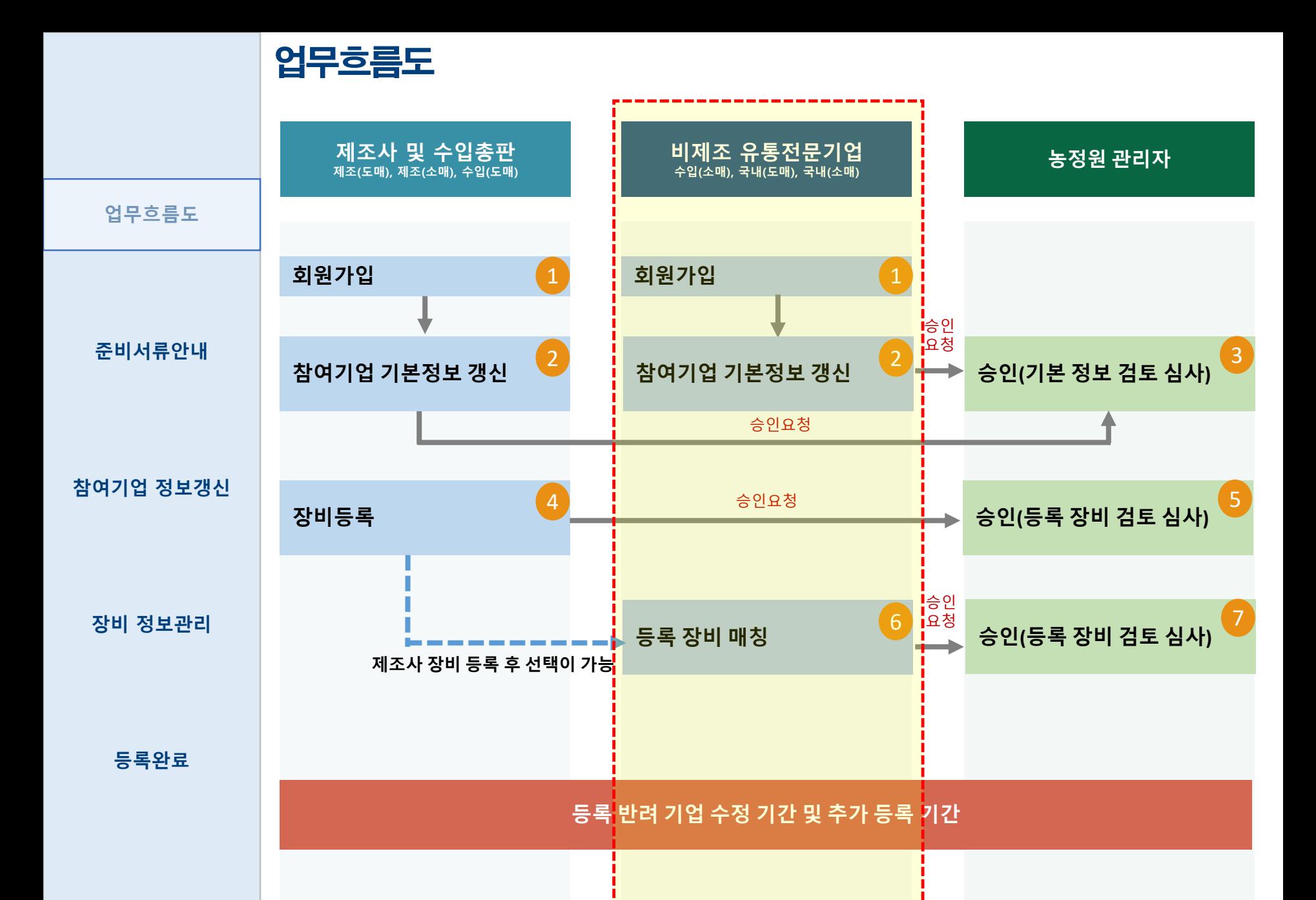

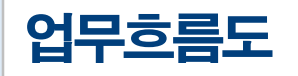

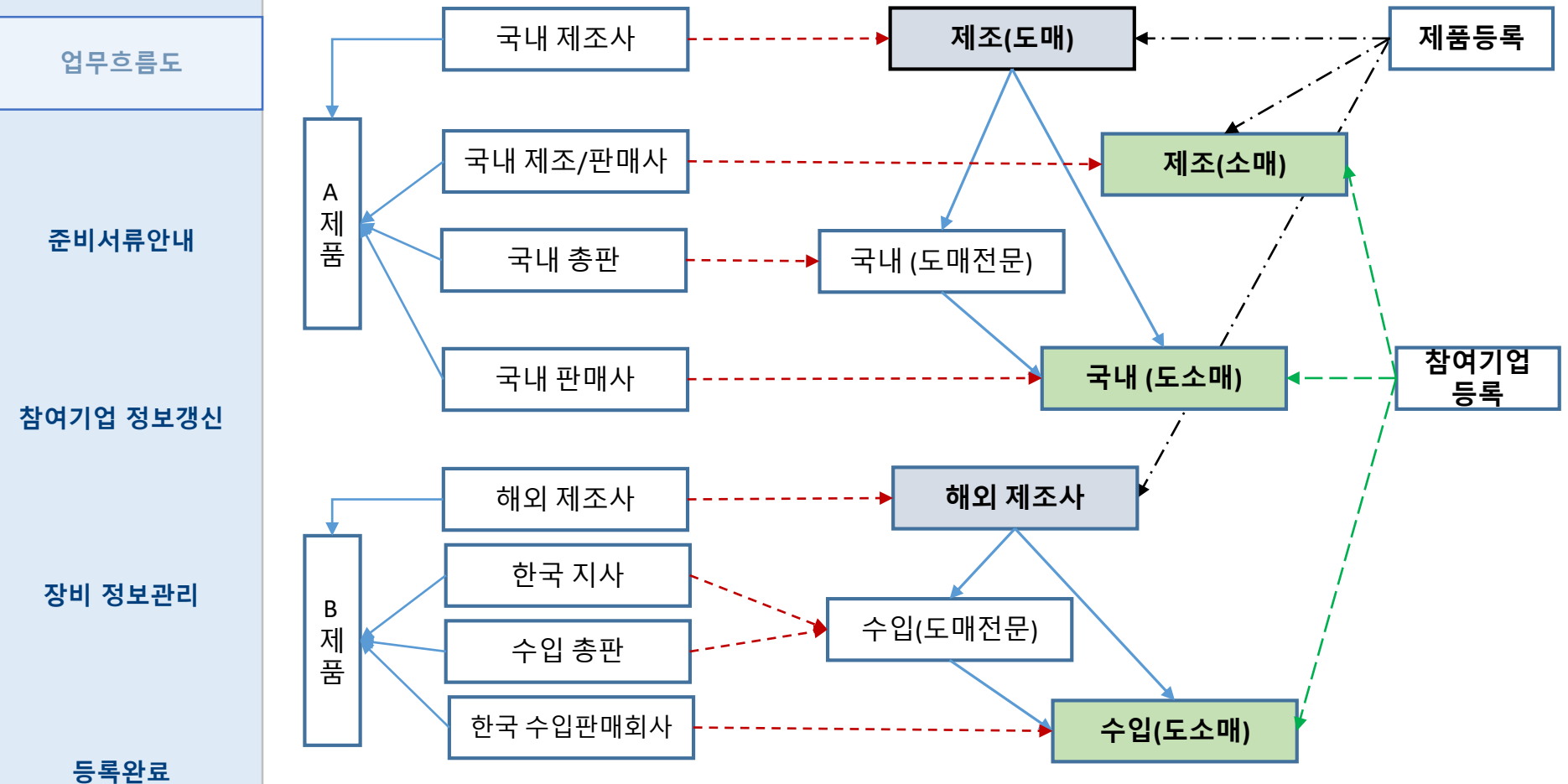

**<**업체유형을 구분하고**,** 제품은 제조사 중심으로 등록**>**

#### 유통형태별 구분 안내

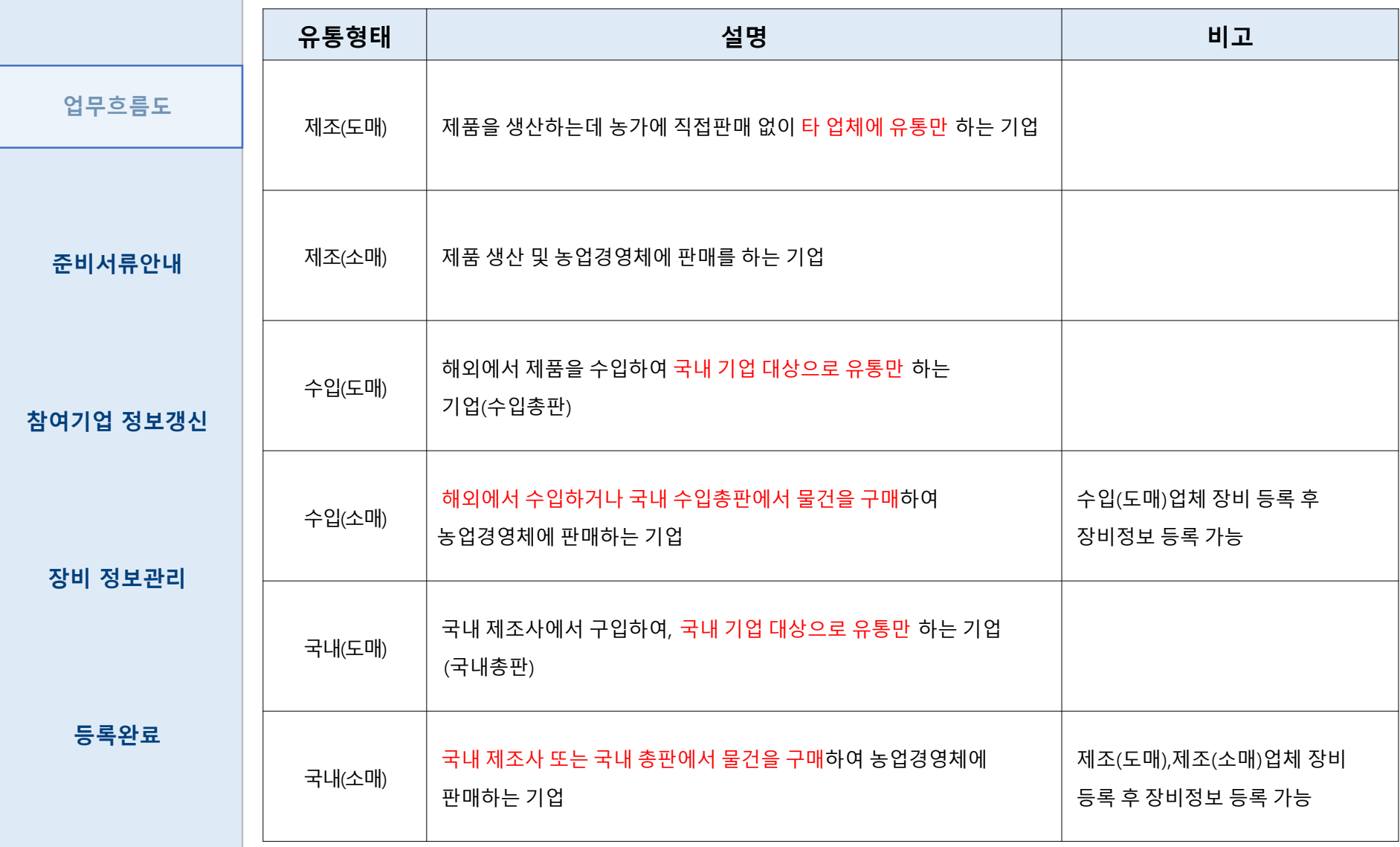

# 준비 서류 안내

#### 준비서류안내

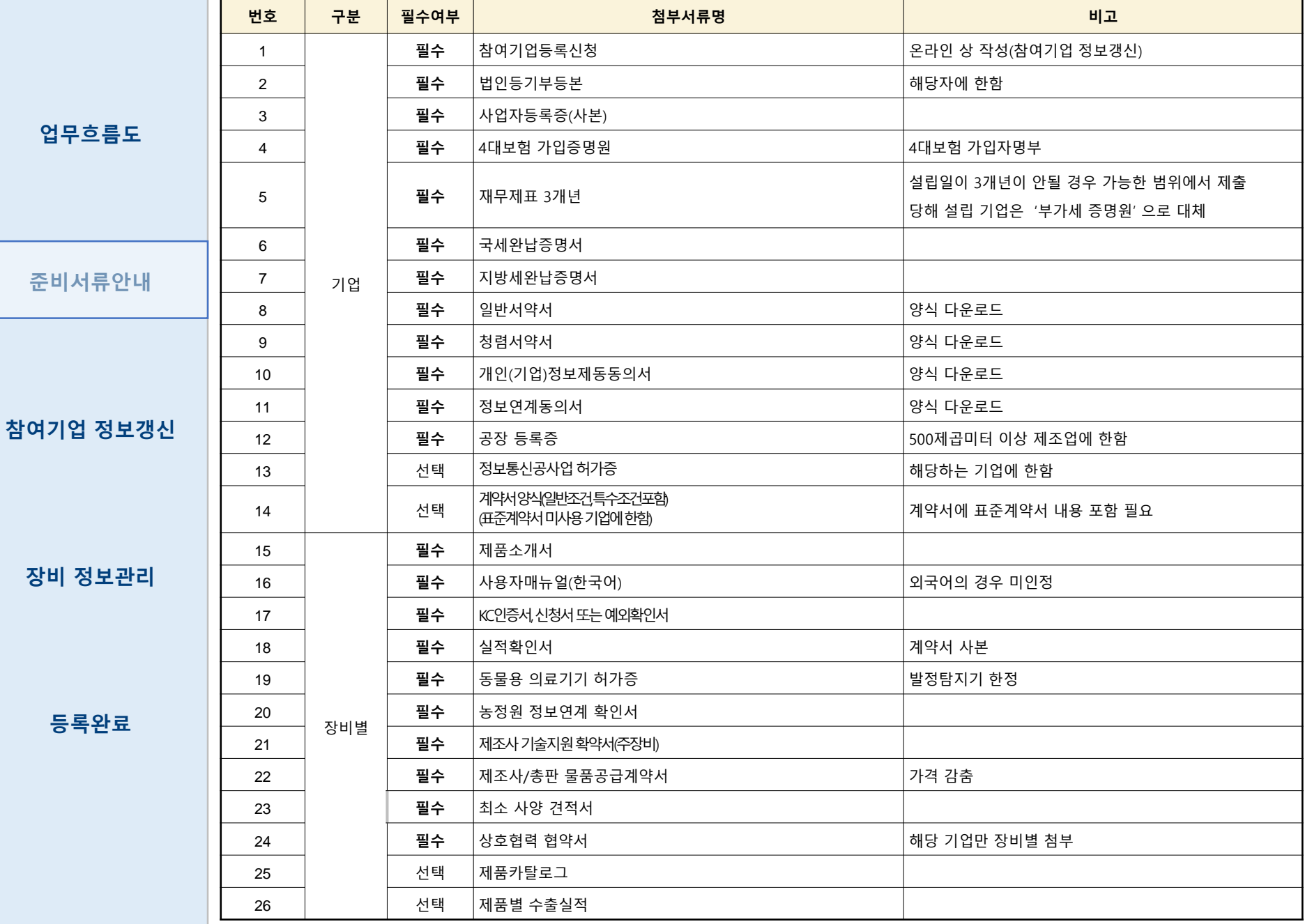

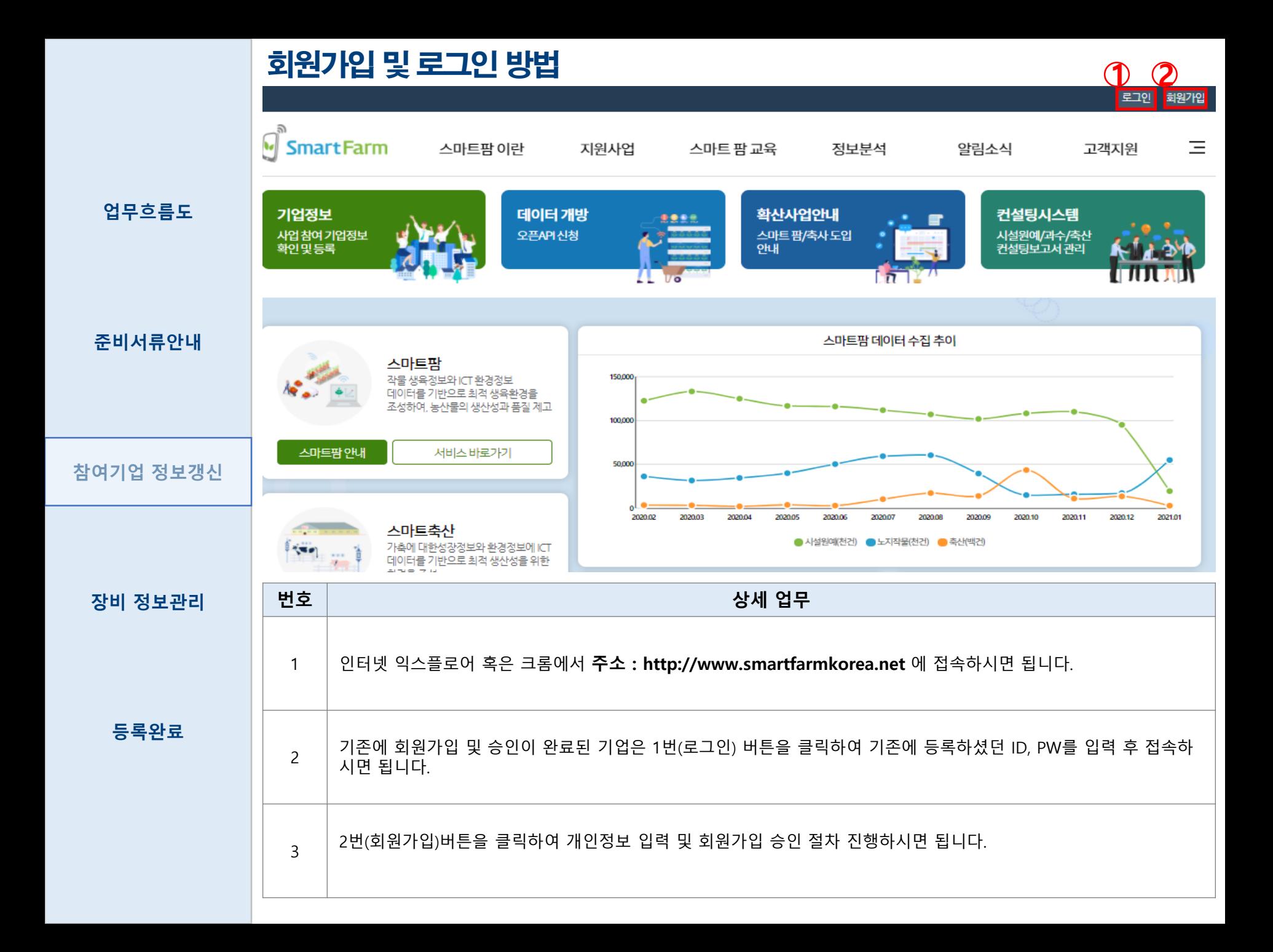

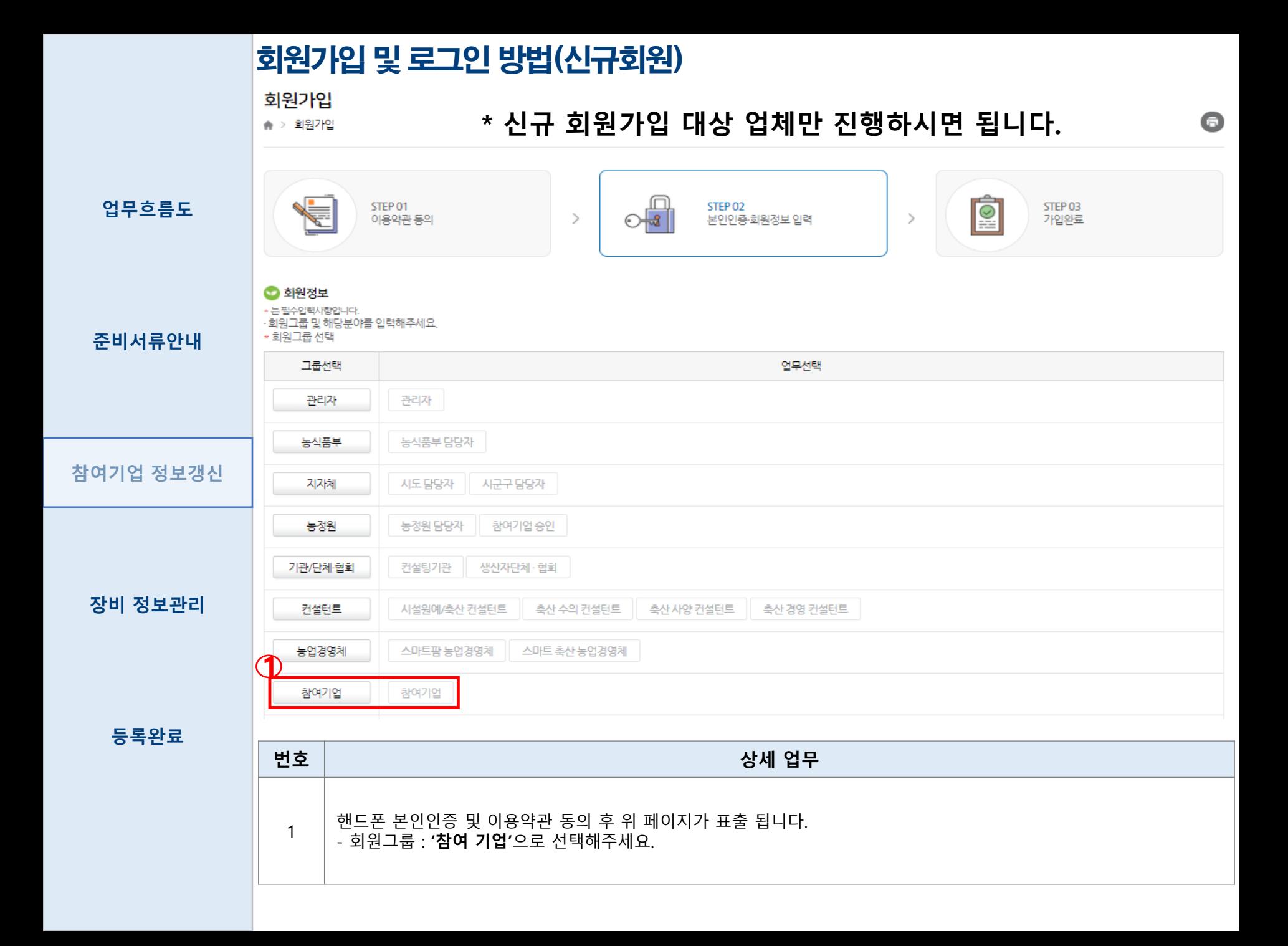

#### 회원가입 및 로그인 방법(신규회원)

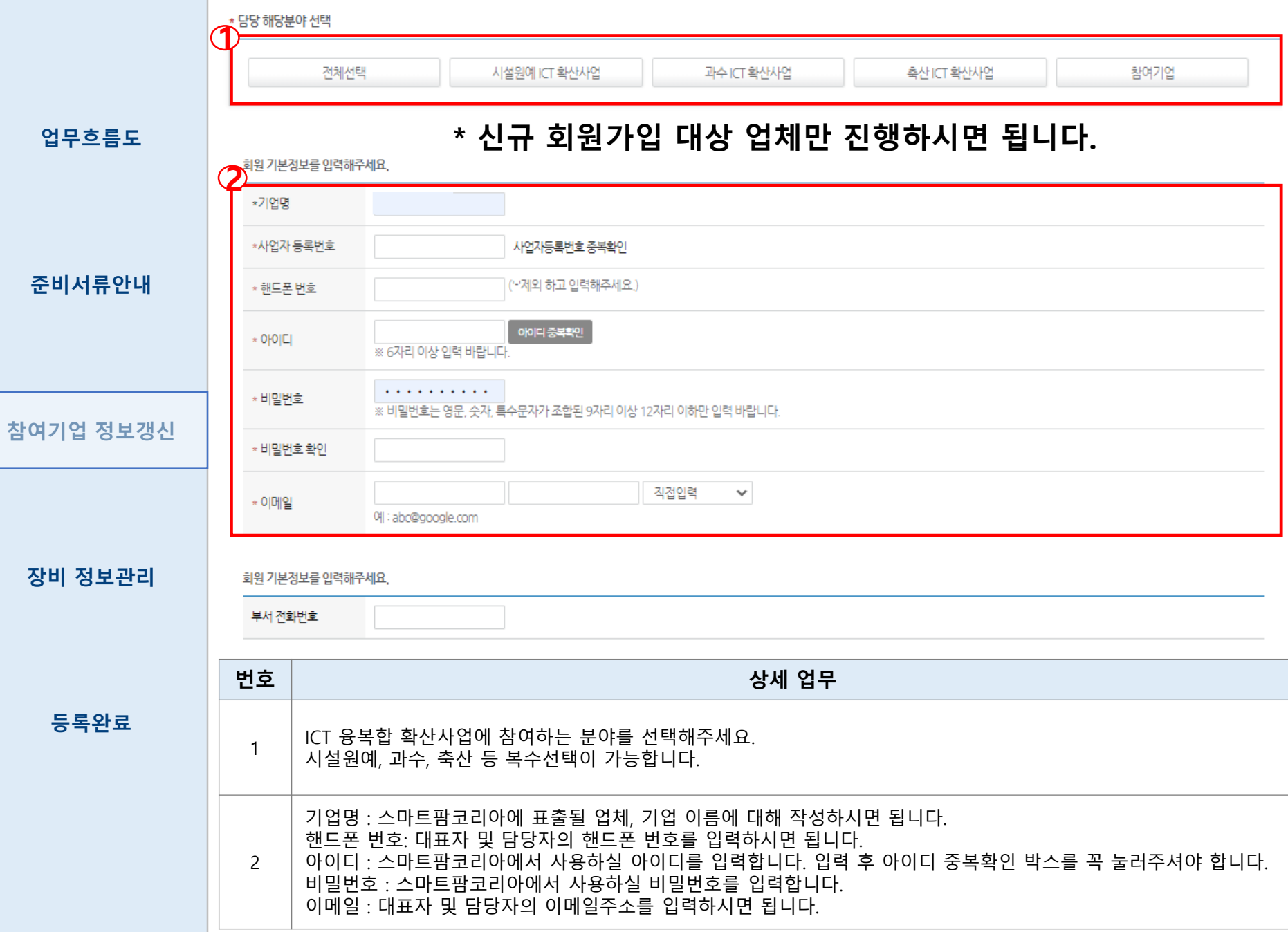

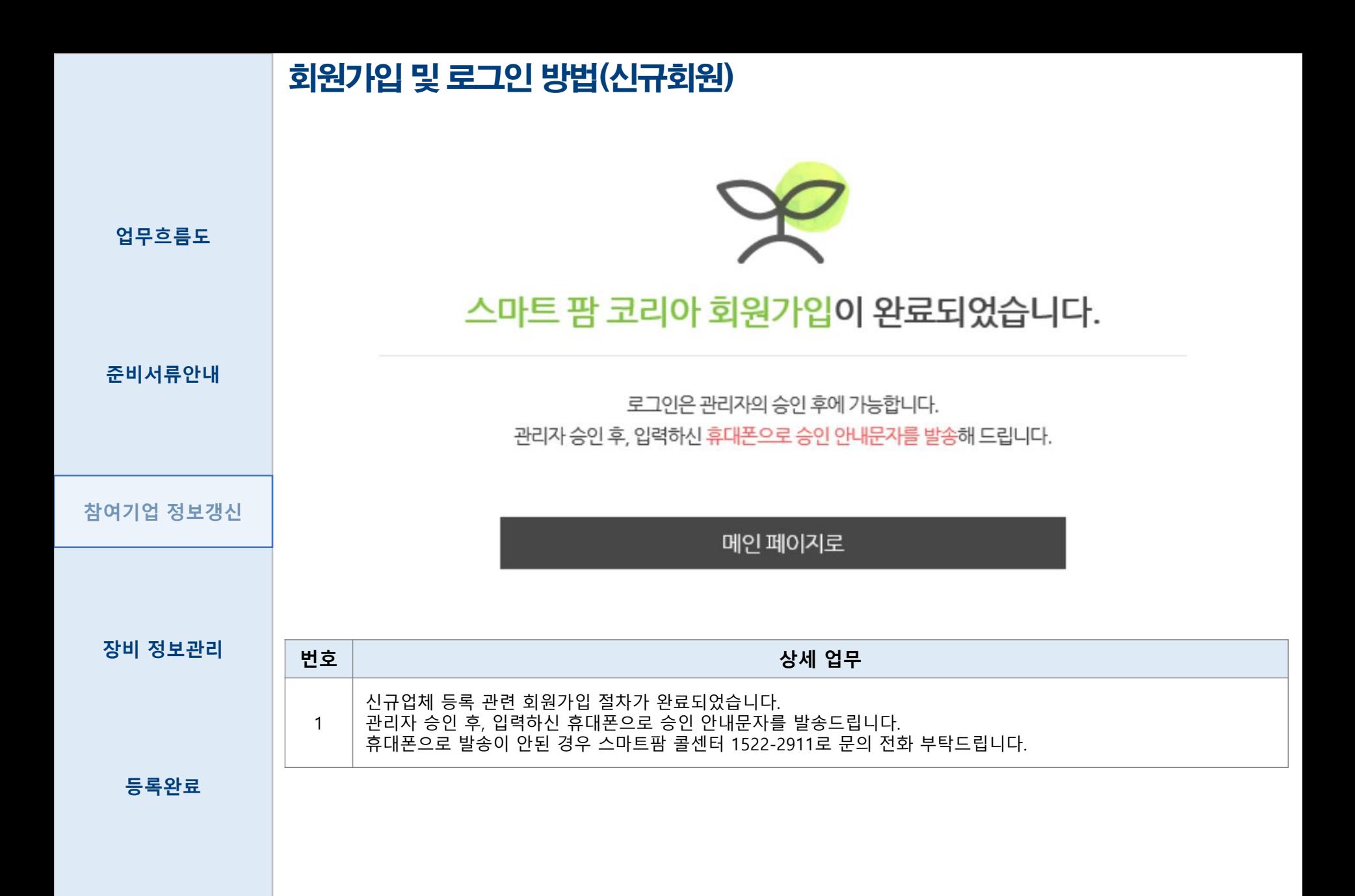

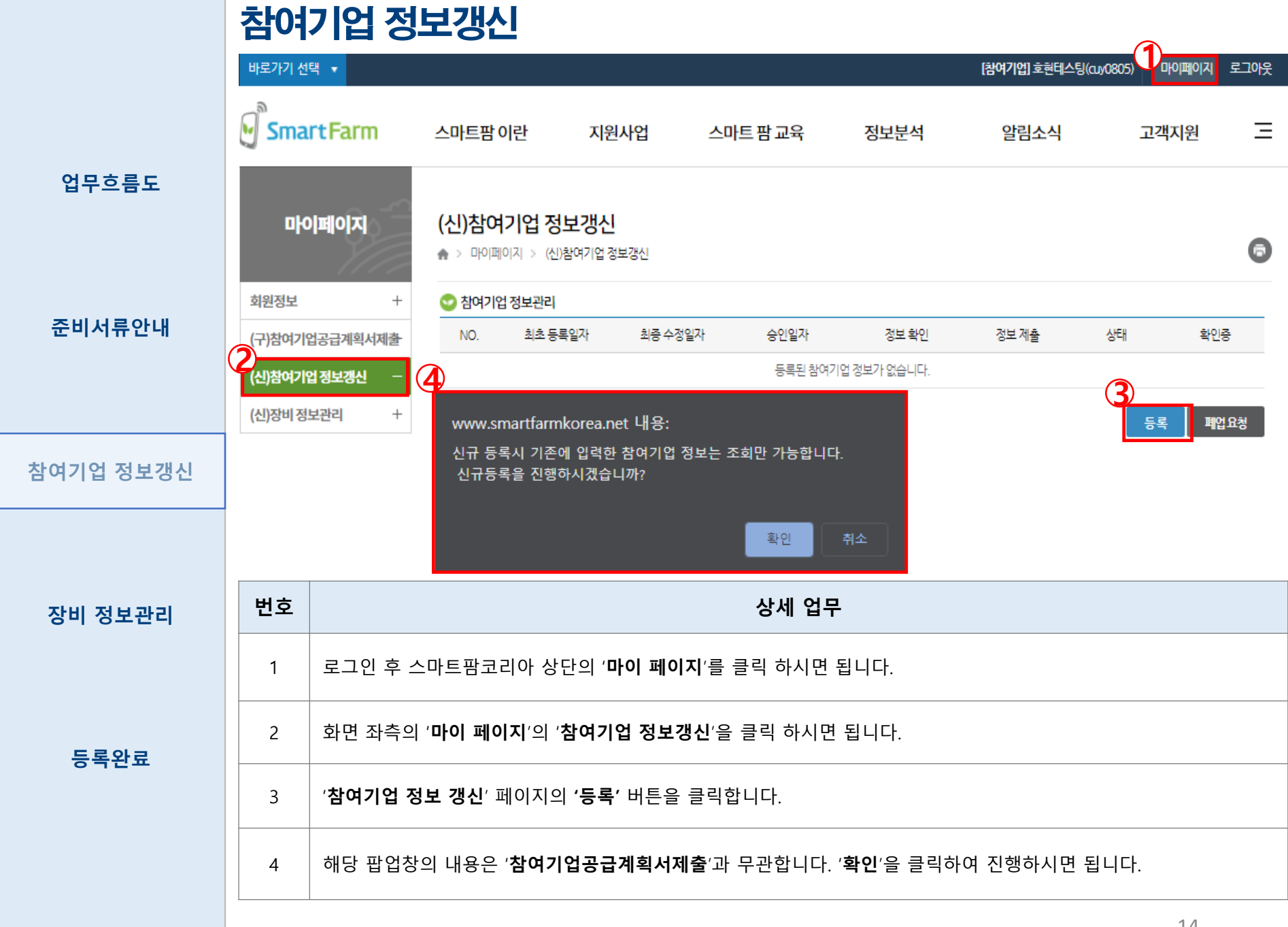

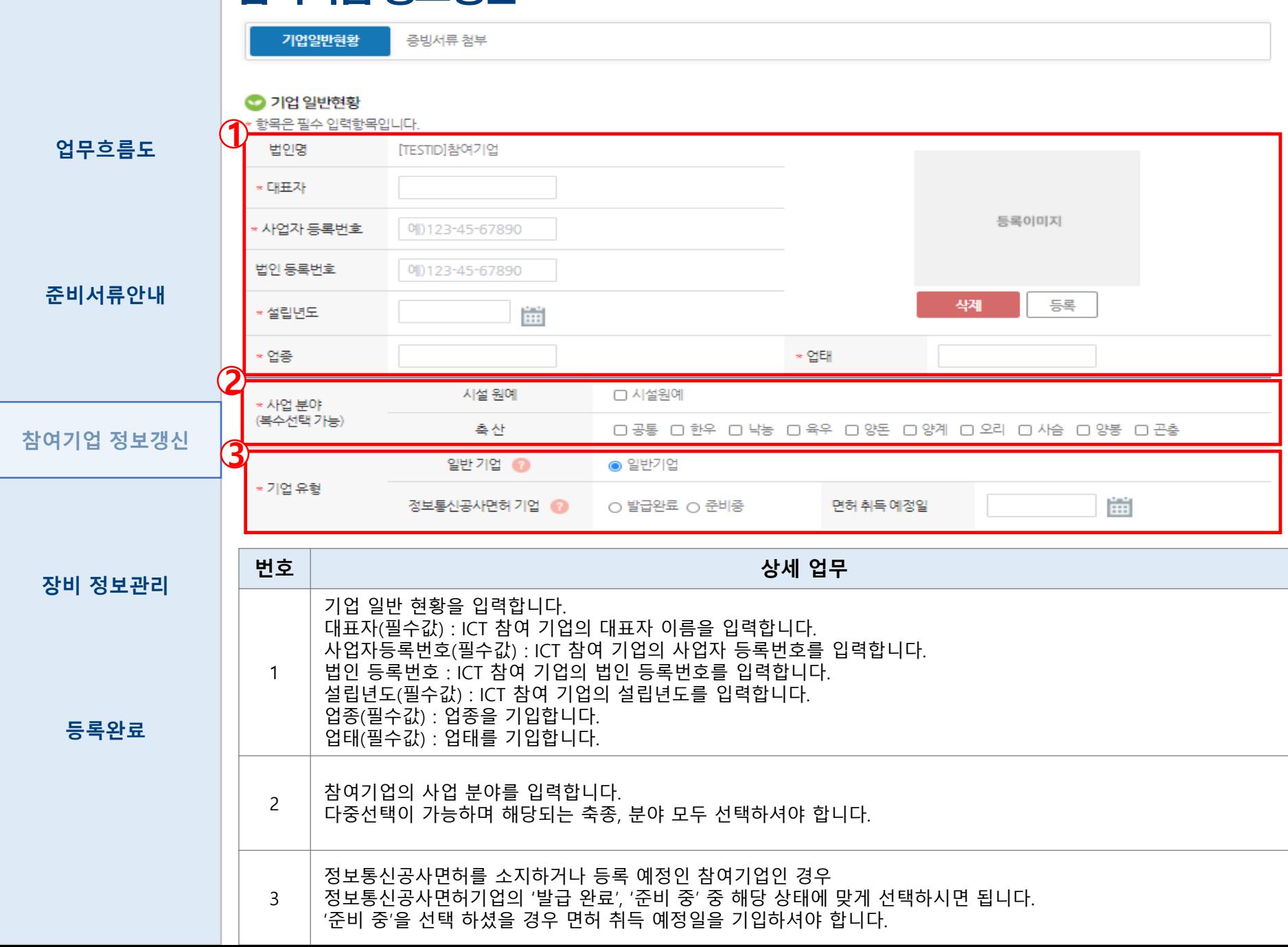

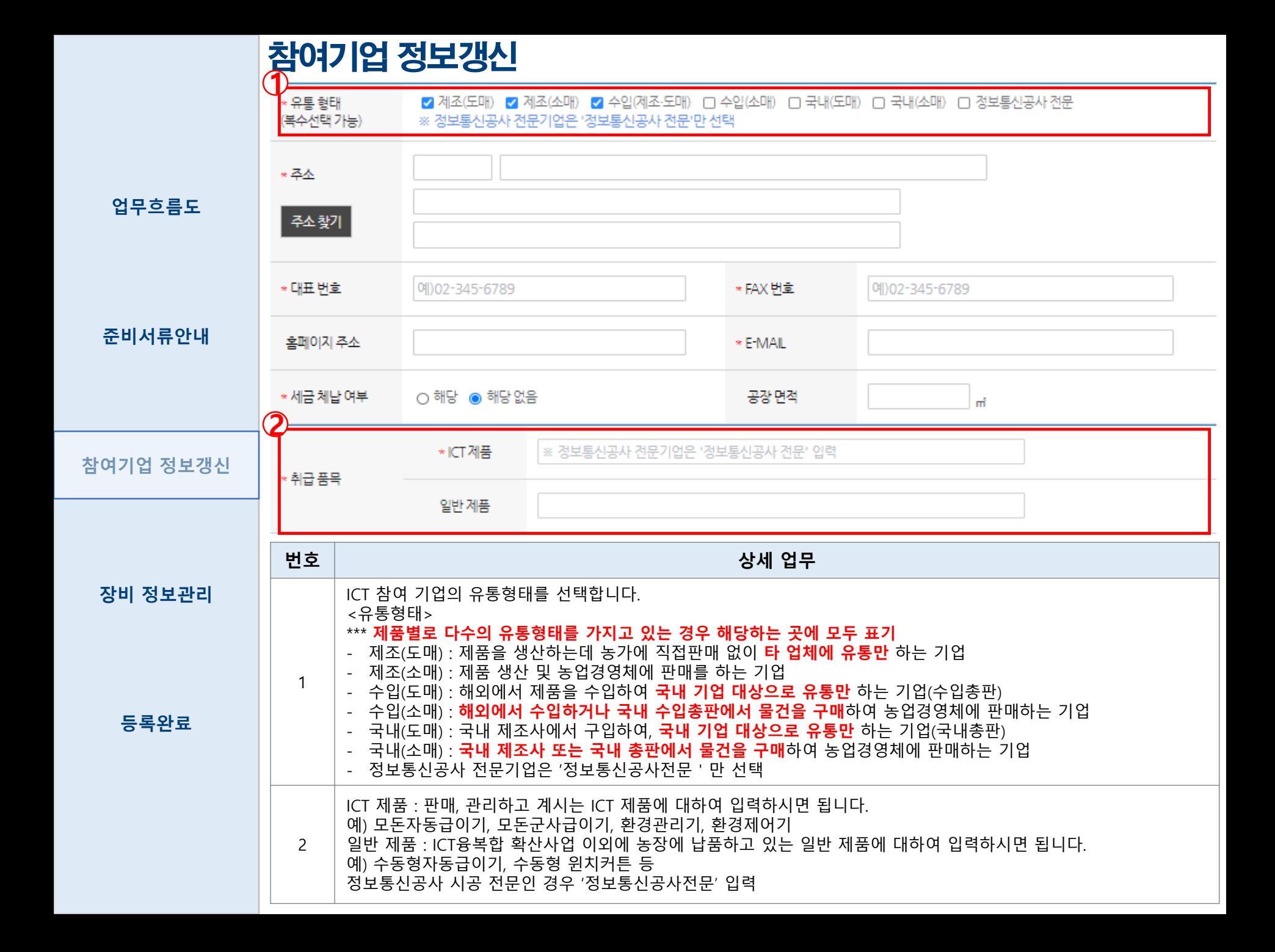

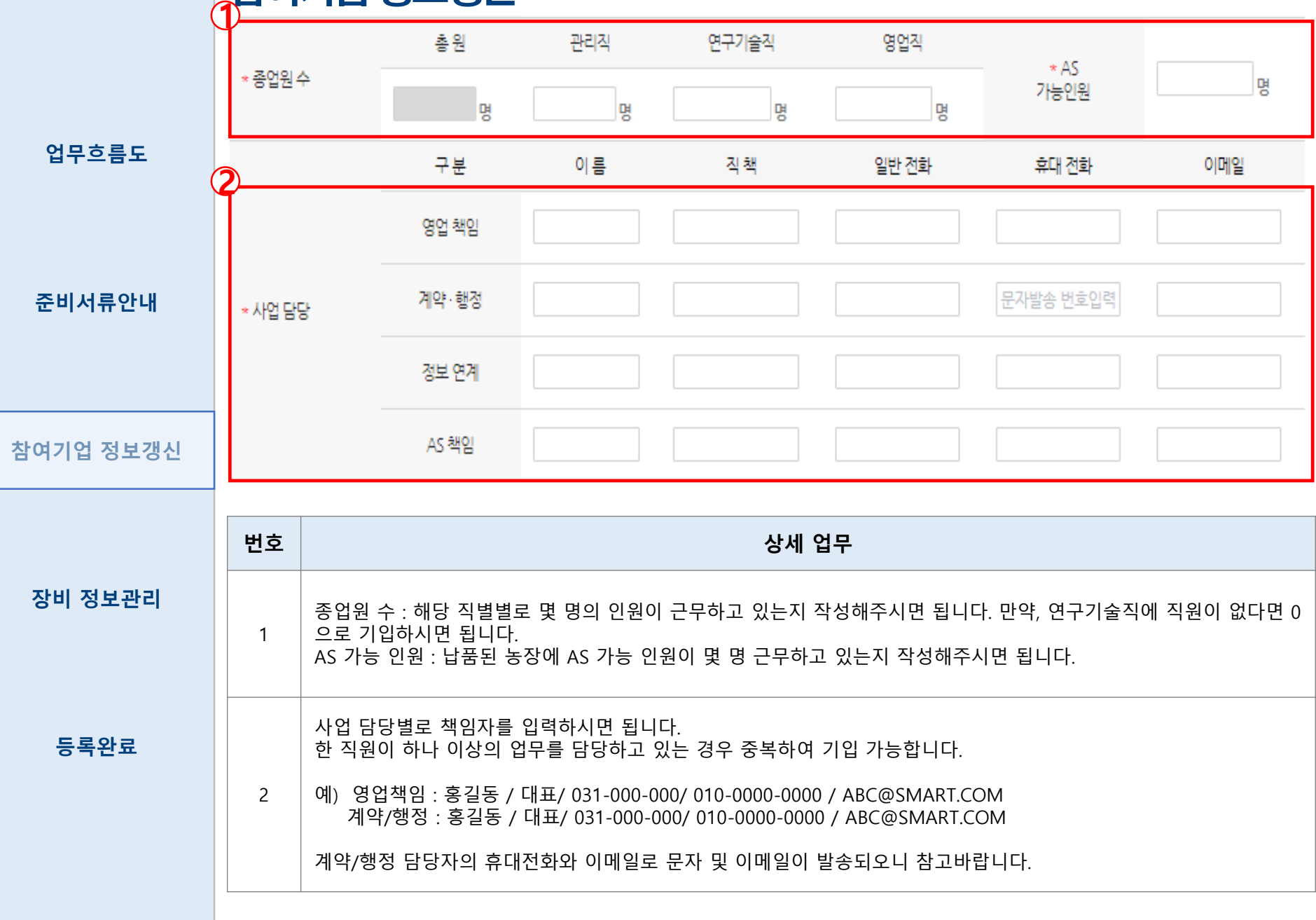

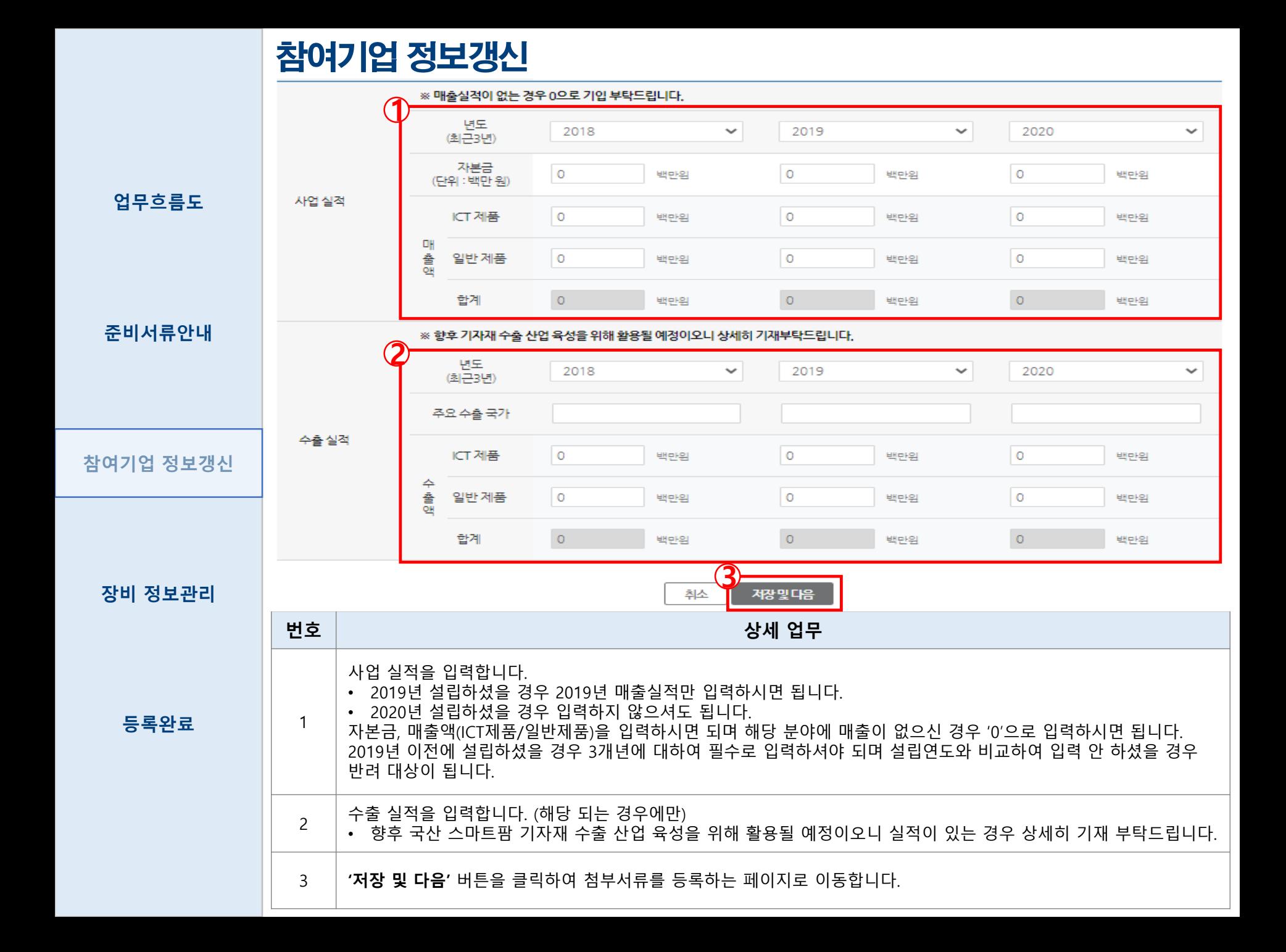

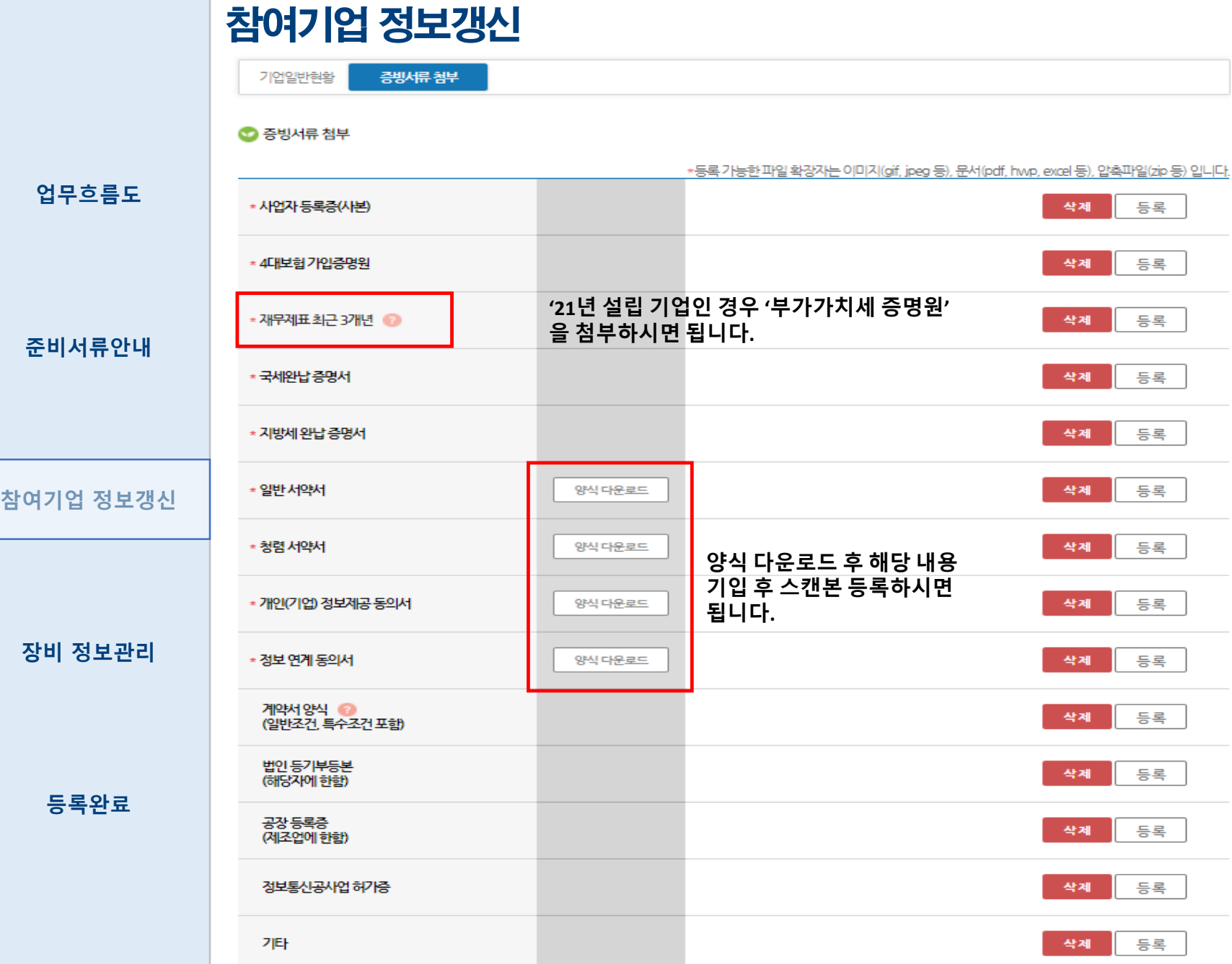

계출 저장

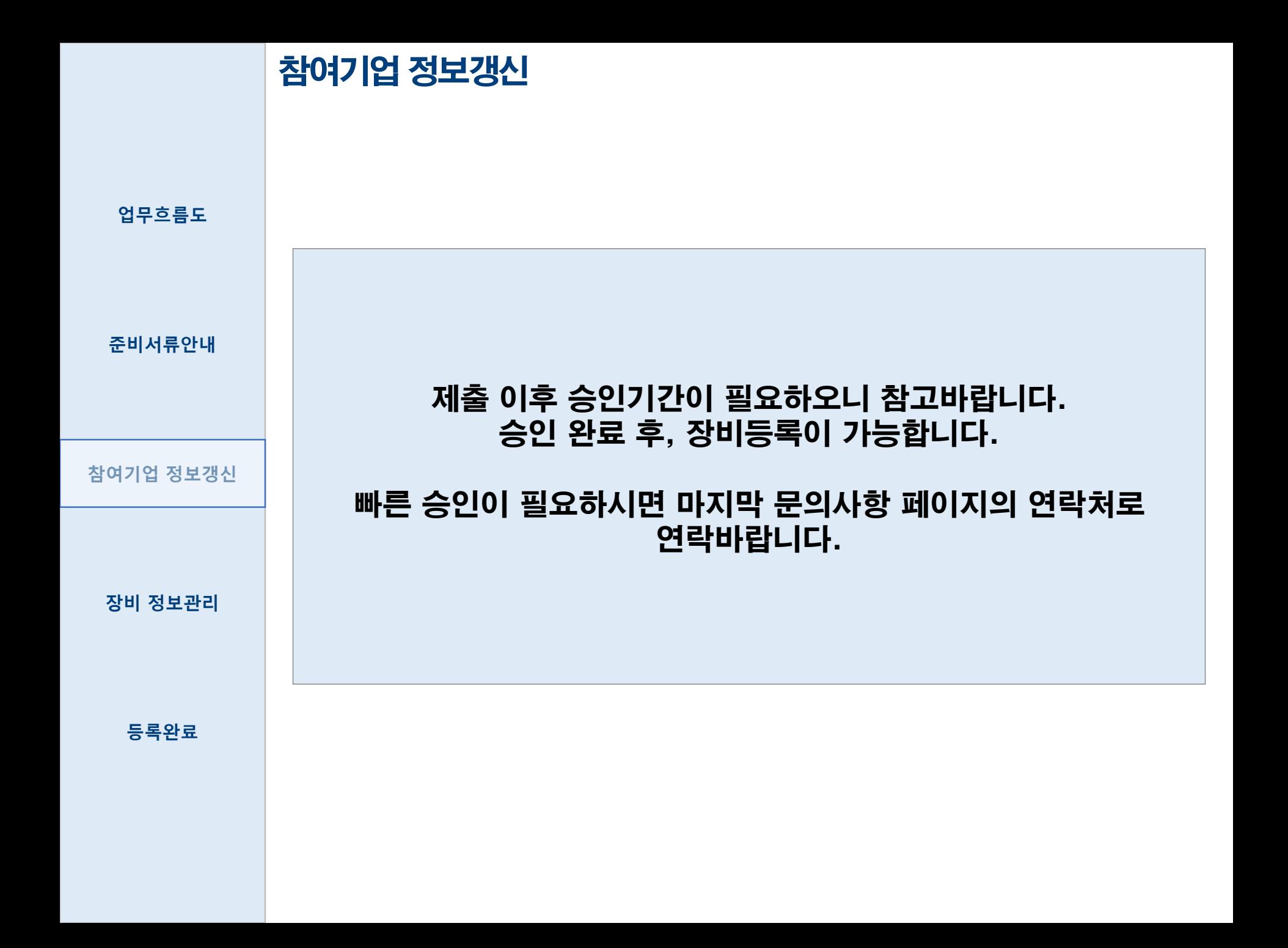

## 등록 장비 매칭 비제조 유통전문기업 (수입(소매), 국내(도매), 국내(소매))

위 3가지 업체 유형인 경우 제조사 장비 등록이 끝난 후 장비등록이 가능합니다.

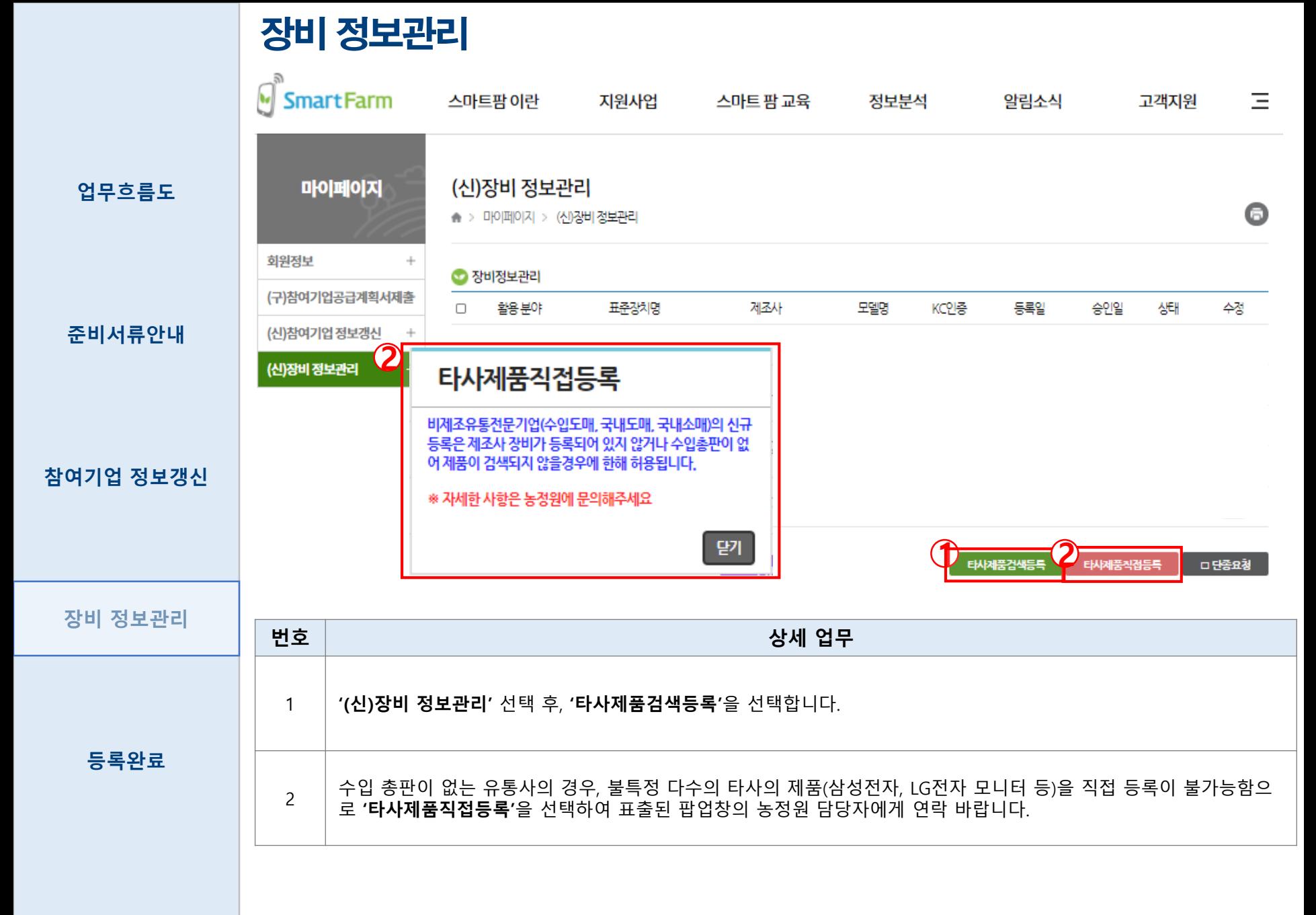

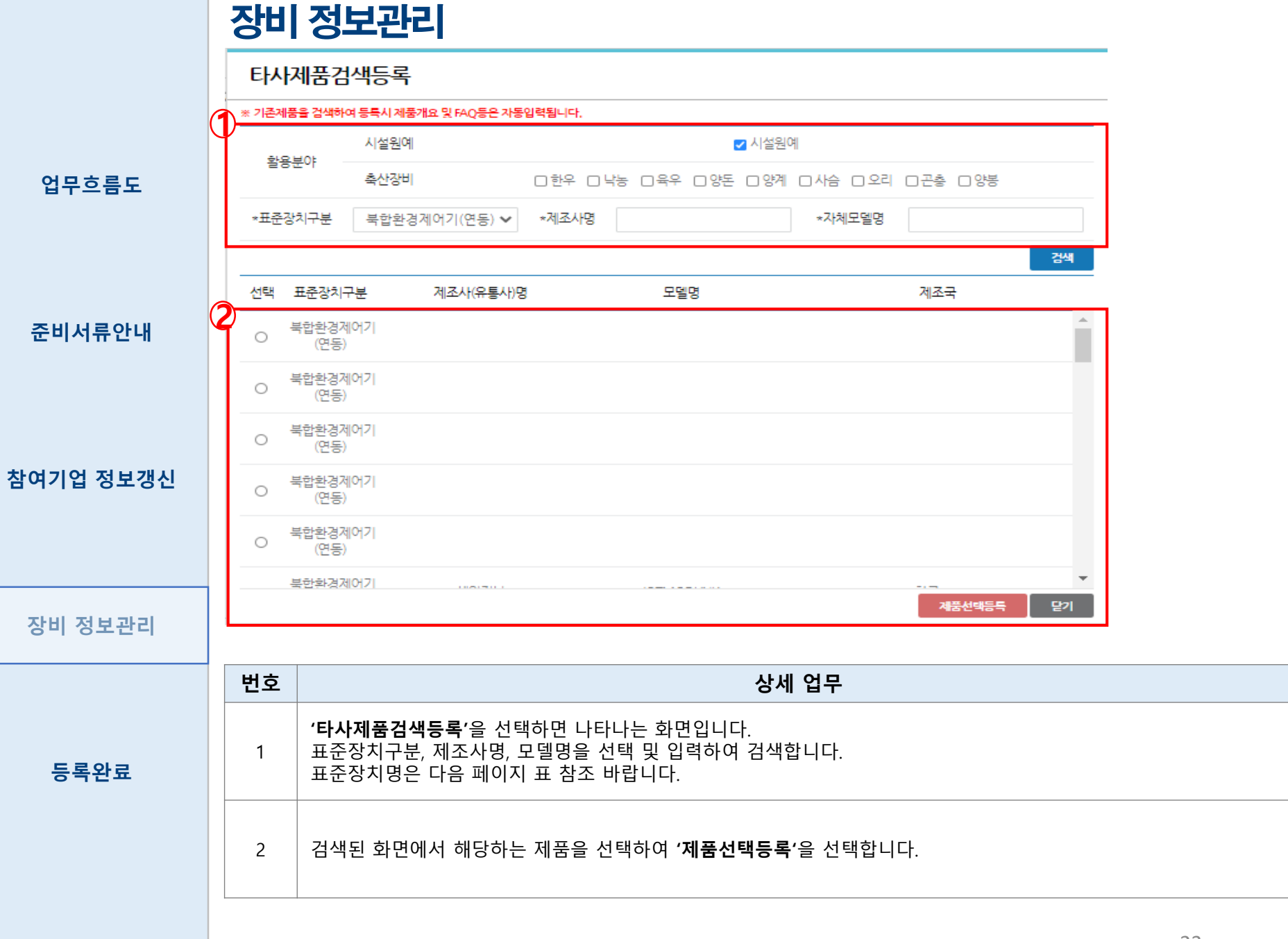

#### 장비 정보관리 - 표준장치명칭

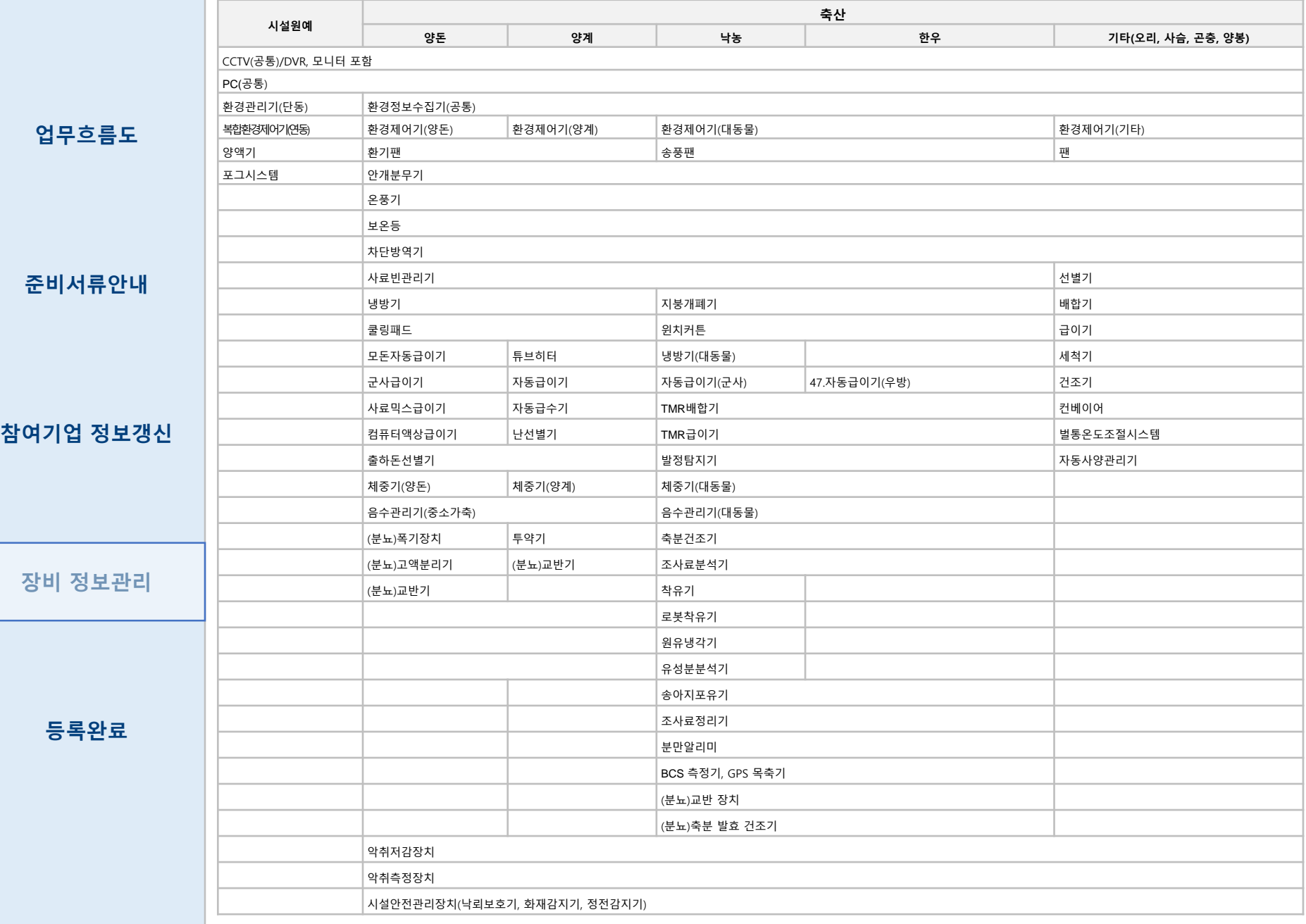

#### 장비 정보관리

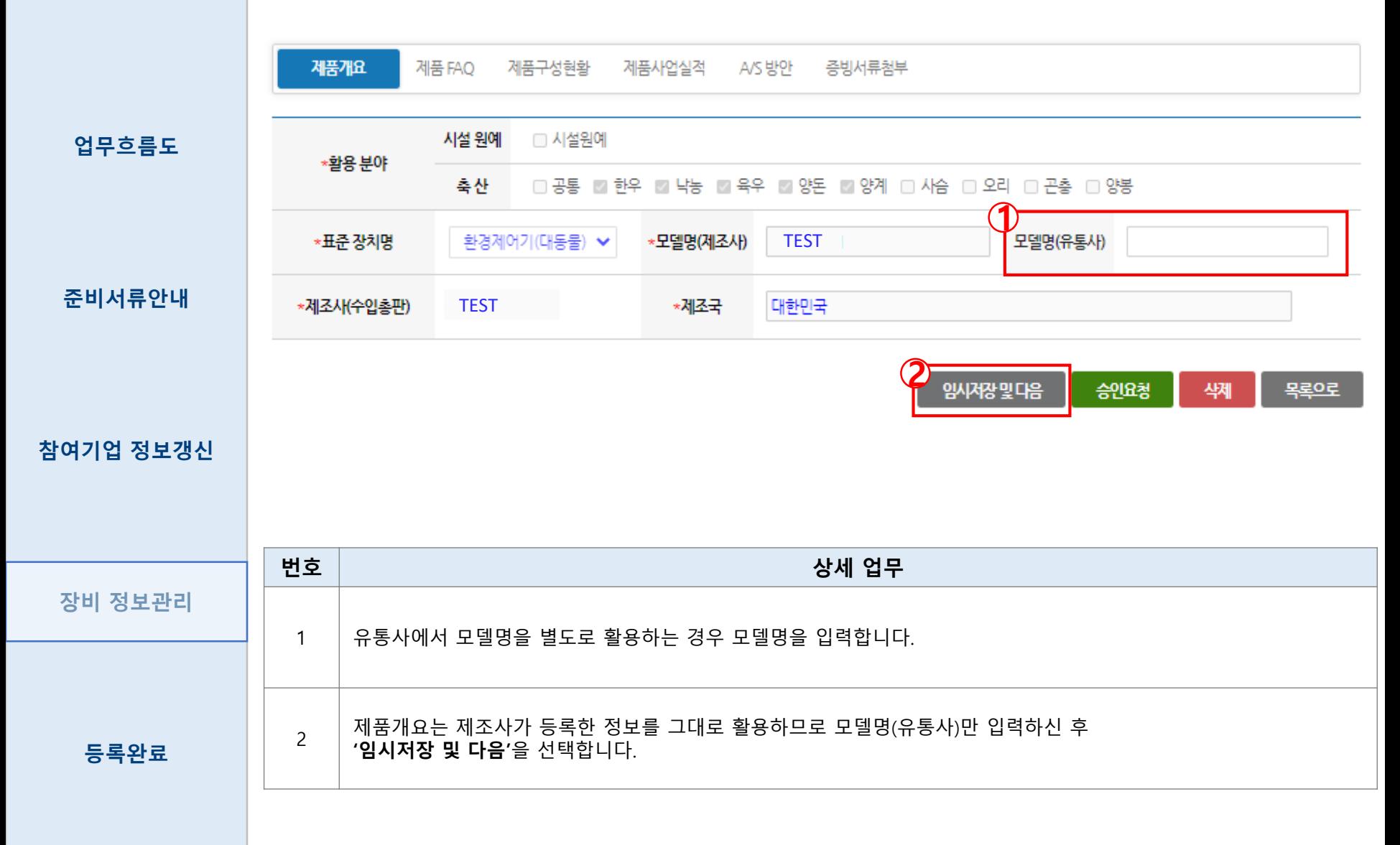

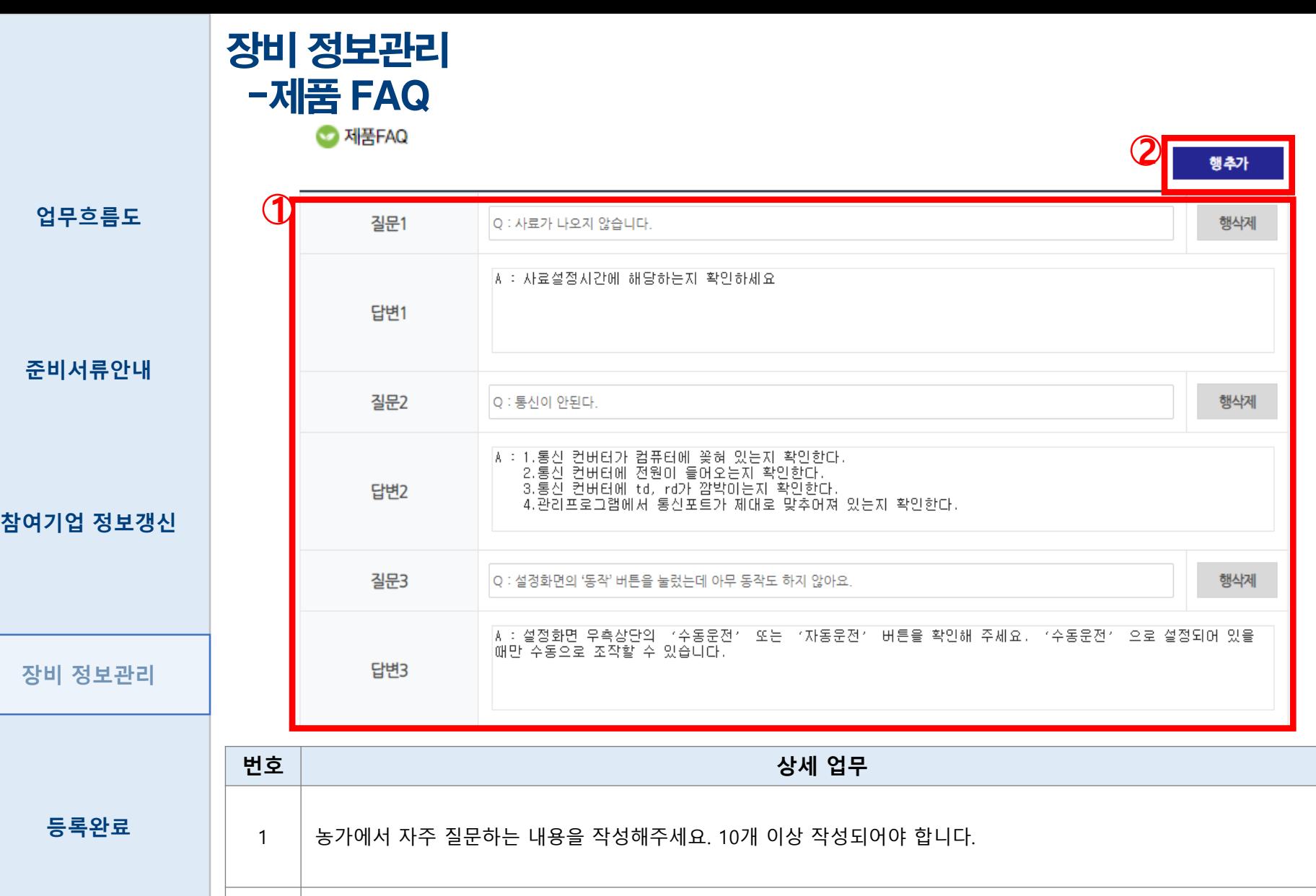

2 | 행이 부족한 경우 클릭하시면 '질문, 답변' 행이 추가됩니다.

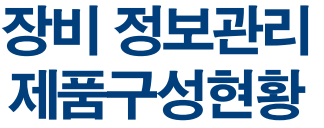

◎ 제품 구성현황(필수 구성품)

업무흐름도

2 필수구성품 장치명 모델명 구성품 사양 수량 제조사 제조국 표준가격(원) 행삭제 센서류 온도센서 행삭제 PM1A  $-30 - 80$  $2<sup>1</sup>$ 피이플렉스 대한민국 50000 구동기 행삭제 환경관리기 EMD-1000 온도,습도,CO  $1<sup>1</sup>$ A사 대한민국 700000 통신장치 무선 2.4GHz 행삭제 게이트웨이 GW-1000  $1<sup>1</sup>$ A사 대한민국 300000 원격 환경제어 행삭제 환경모니터링 RR-100 대한민국 S/W  $1<sup>1</sup>$ A사 500000 참여기업 정보갱신 센서류 습도센서 B사 대한민국 행삭제 **SHT**  $0 - 100%$  $2^{\circ}$ 50000 합 계 1600000 ※ 유통업체에서 직접 제품 구성현황을 입력해 주어야 합니다**.**

 $\mathbf 1$ 

구분선택: O센서류 O구동기 O통신장치 OS/W O옵션

행추가

장비 정보관리

준비서류안내

등록완료

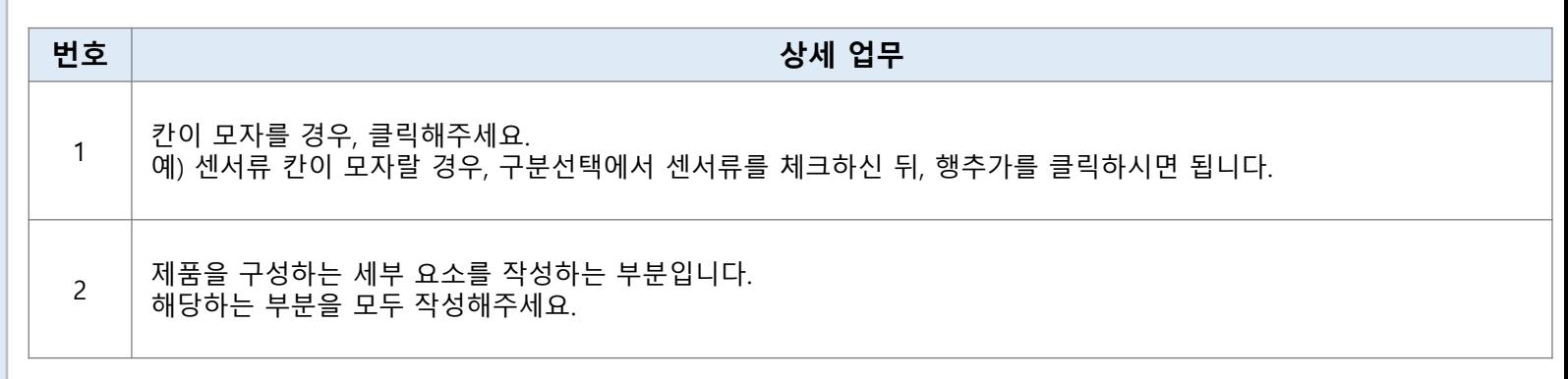

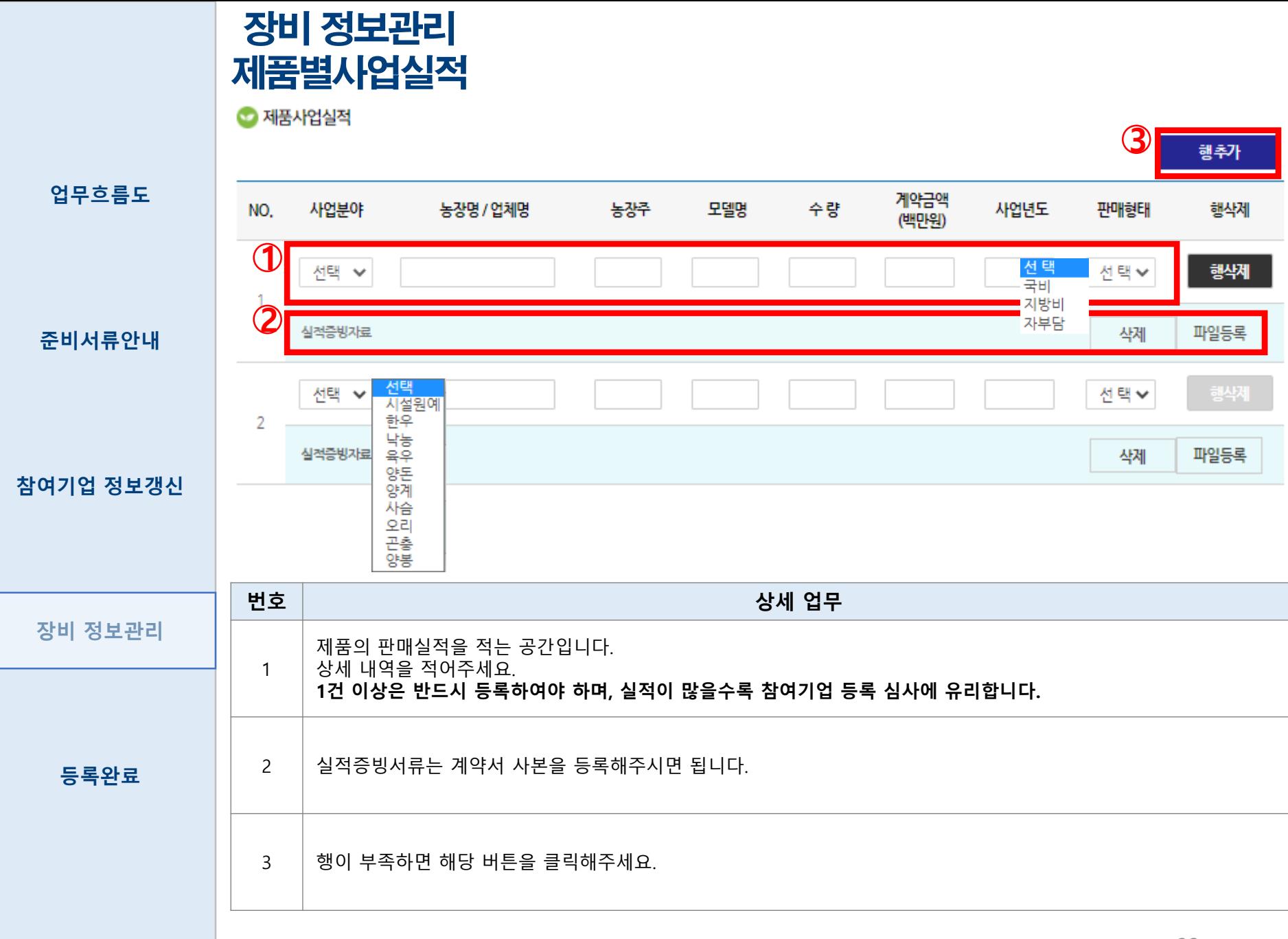

#### 장비 정보관리 A/S방안 등록

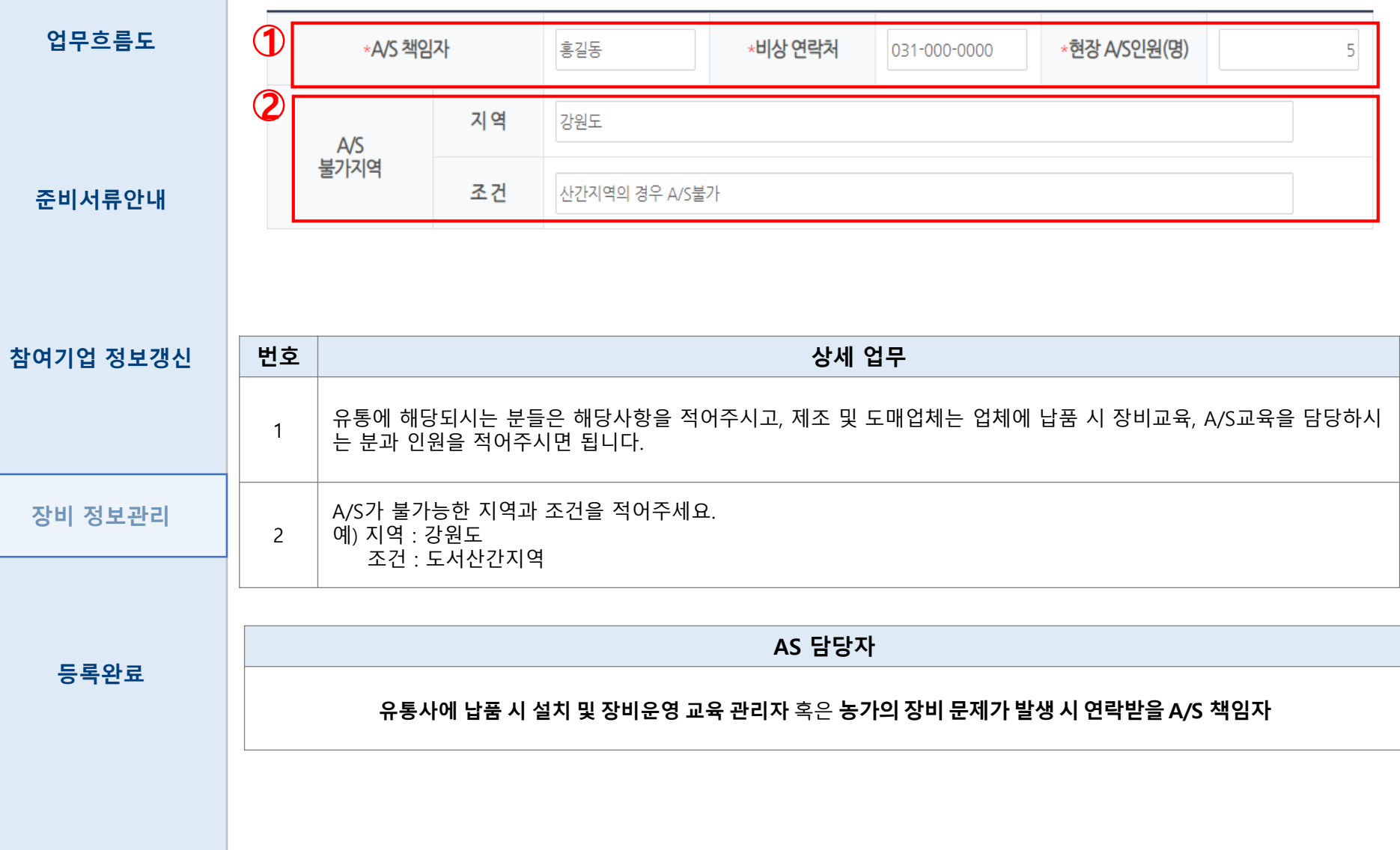

 $\mathbf{\Omega}$ 

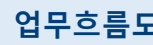

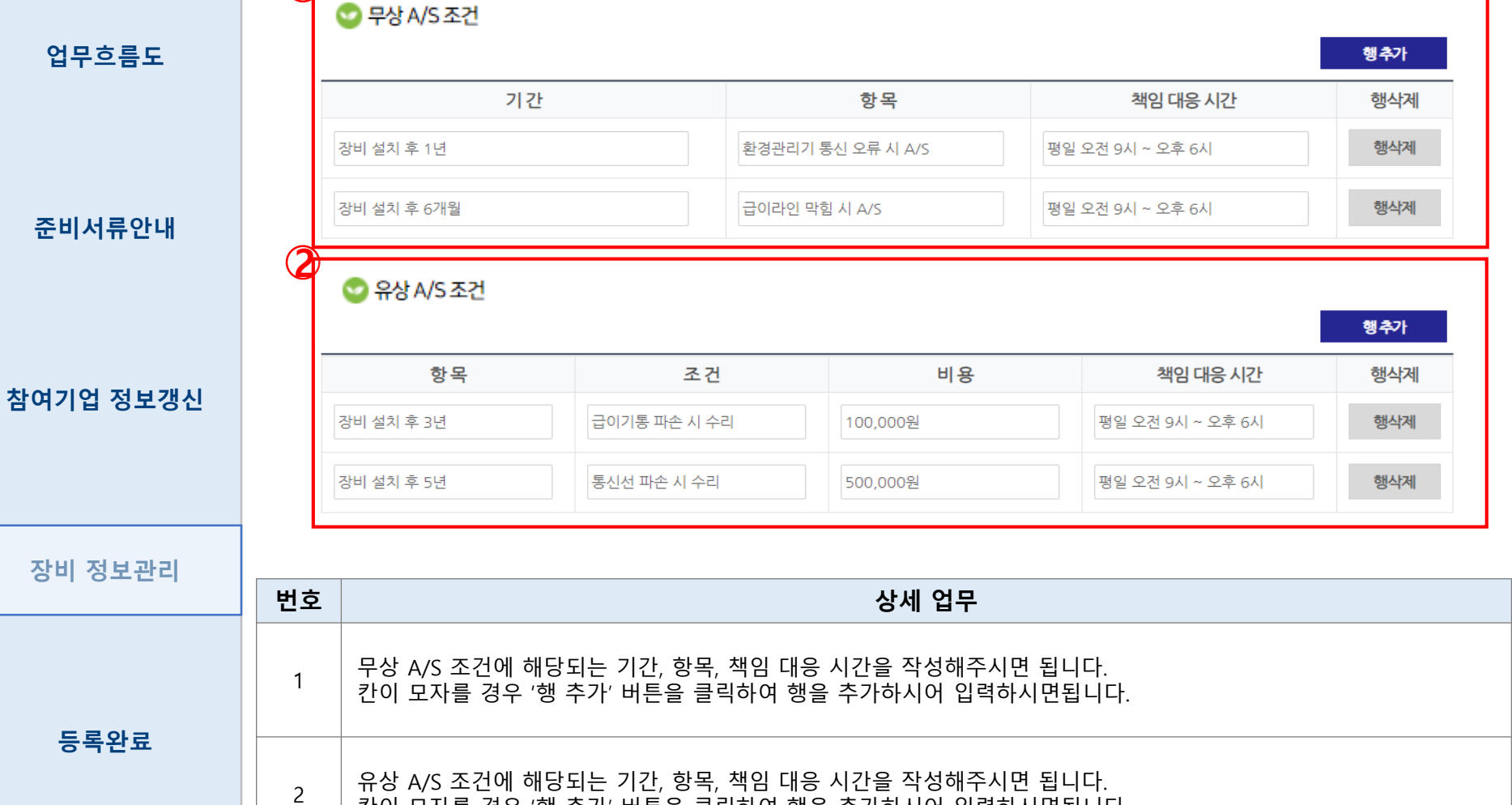

칸이 모자를 경우 '행 추가' 버튼을 클릭하여 행을 추가하시어 입력하시면됩니다.

#### 장비 정보관리 A/S방안 등록

● 지역별 A/S 센터

 $\mathbf 1$ 

업무흐름도

#### 준비서류안내

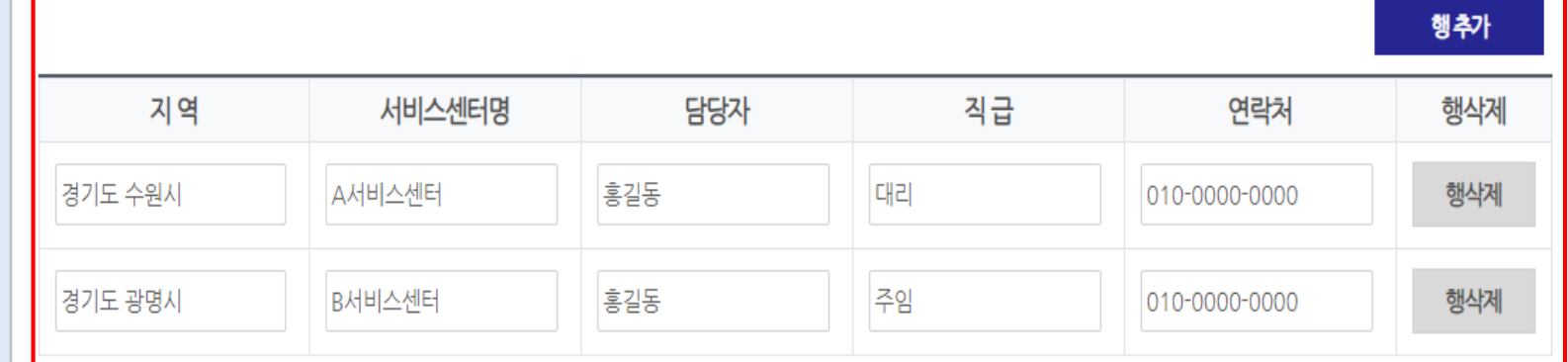

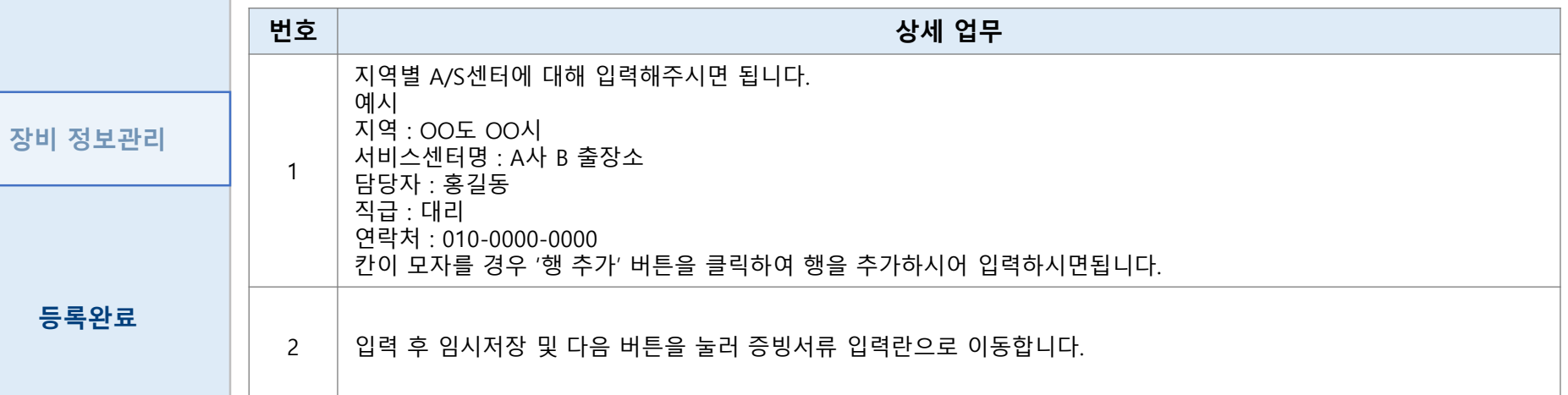

#### 장비 정보관리 증빙서류 첨부

 $\bigcirc$  증빙서류 첨부

\*필수 입력 사항입니다.

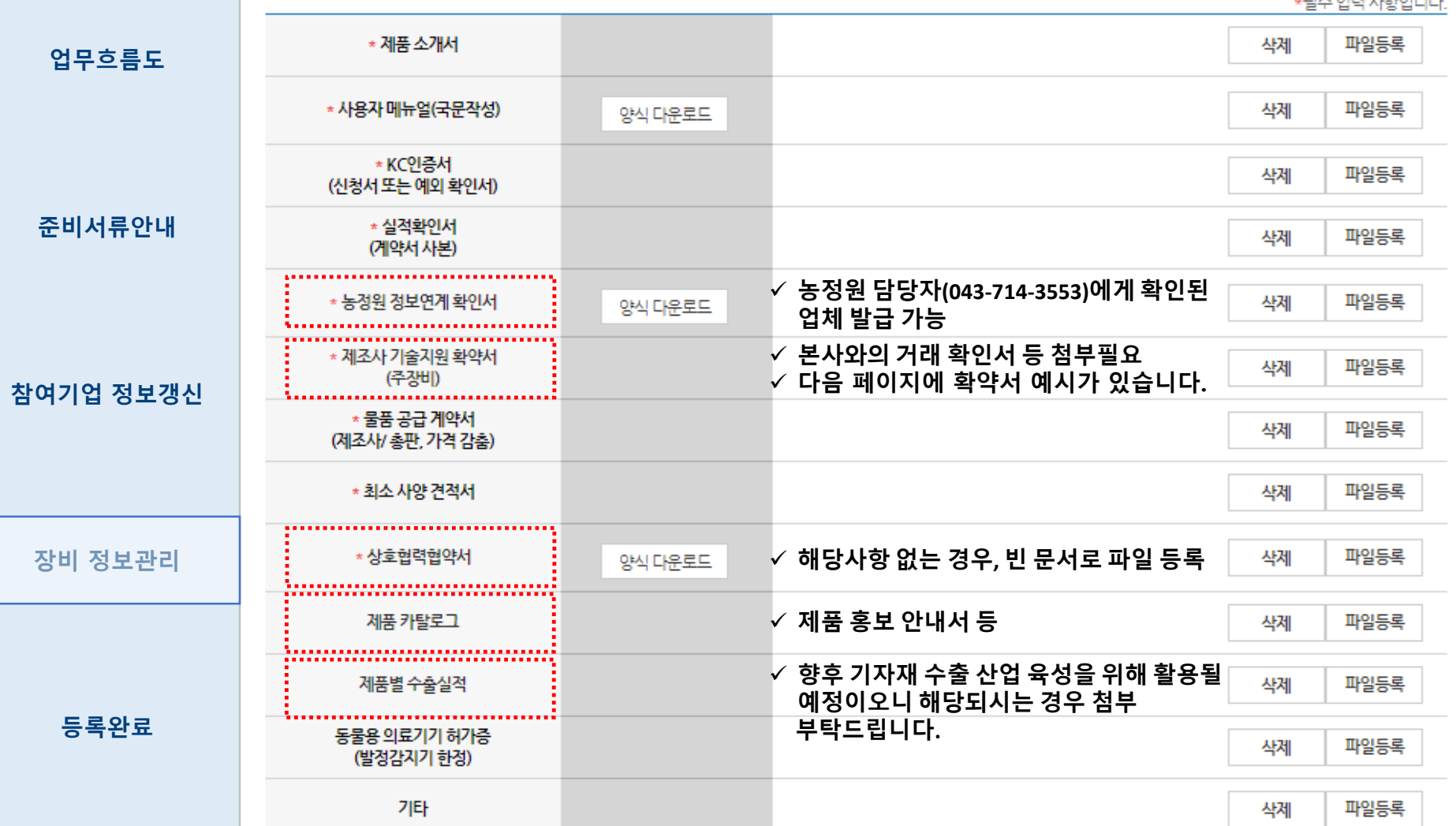

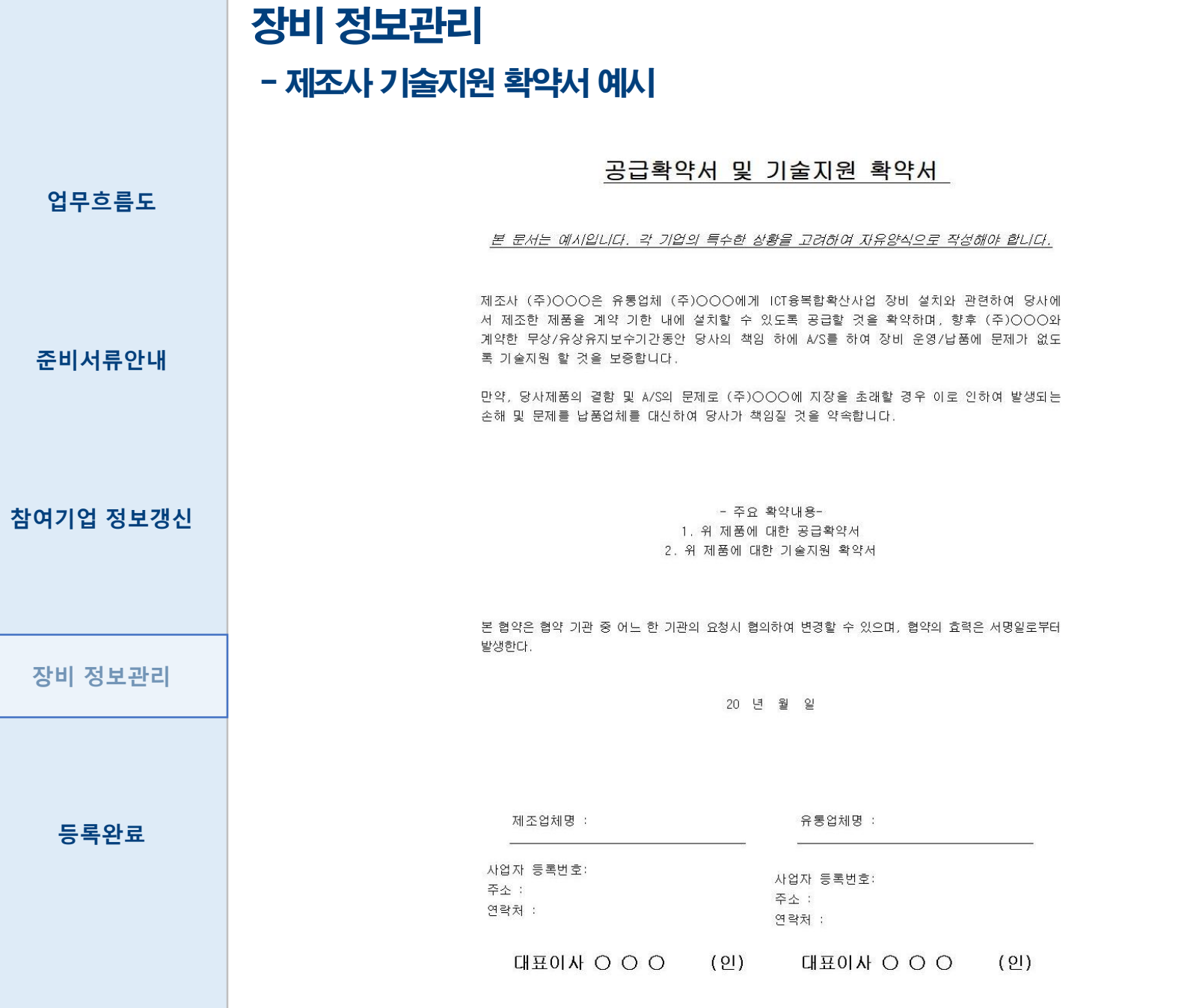